$,$  tushu007.com

<<Illustrator CS3

书名:<<Illustrator CS3图形绘制与平面设计实战从入门到精通>>

- 13 ISBN 9787115187963
- 10 ISBN 7115187967

出版时间:2008-11

页数:500

PDF

更多资源请访问:http://www.tushu007.com

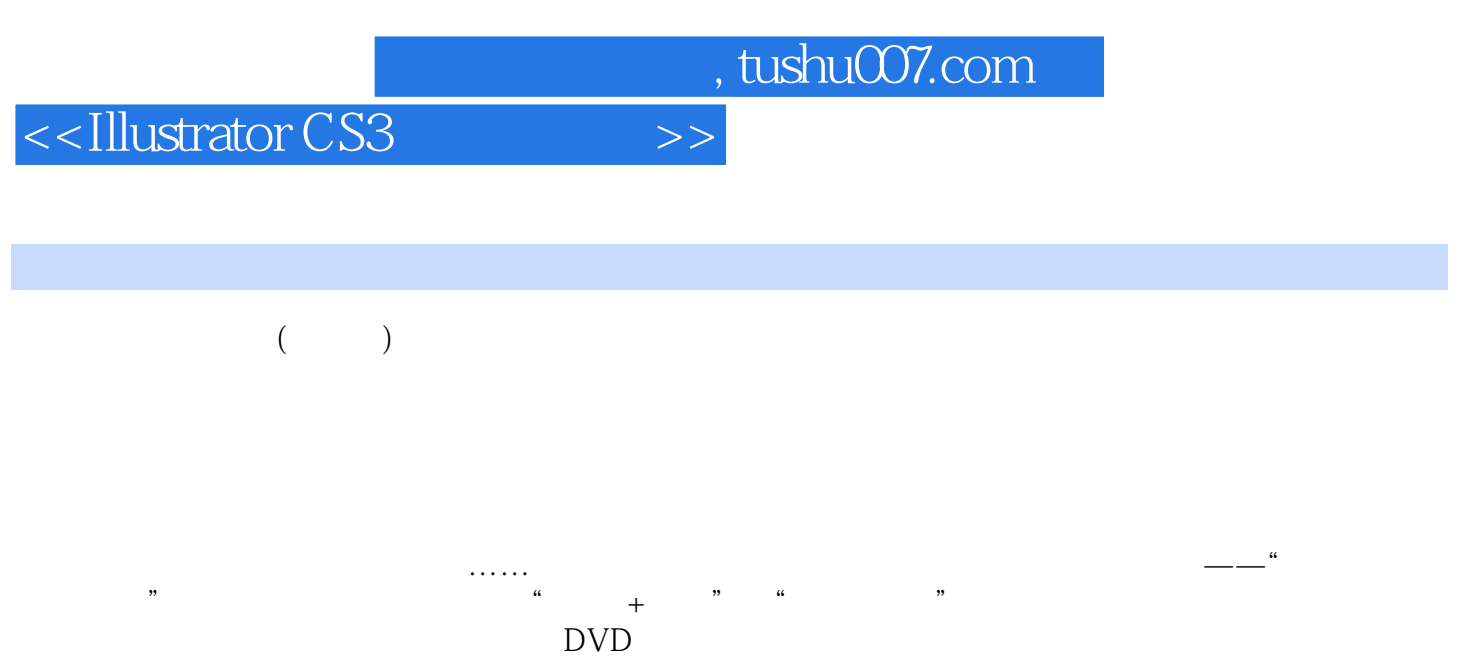

CD DVD

## , tushu007.com <<Illustrator CS3 www.illustrator CS3<br>and the Ullustrator CS3 and the Ullustrator CS3 and the Ullustrator CS3 and the Ullustrator CS3 and the Ullustrator CS3 and the Ullustrator CS3 and the Ullustrator CS3 and the Ullustrator CS3 and the Ul 《Illustrator CS3图形绘制与平面设计实战从入门到精通》根据使用Illustrator CS3进行图形设计的特点, 精心设计了165个实例,循序渐进地讲解了使用Illustrator CS3设计和制作专业平面作品所需要的知识。  $17$  $VI$  $1$  DVD  $165$ Illustrator CS3

<<Illustrator CS3

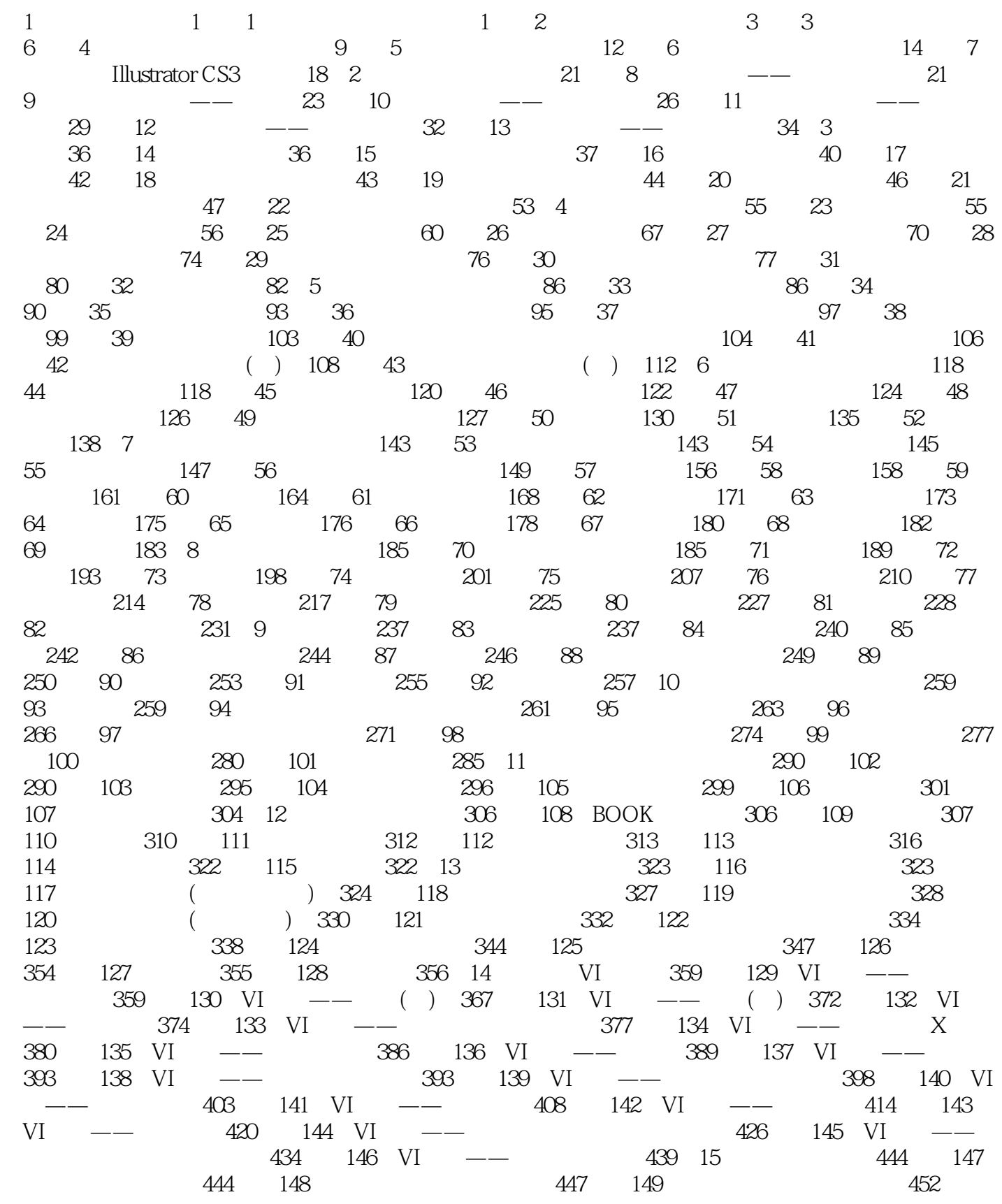

 $,$  tushu007.com

## <<Illustrator CS3

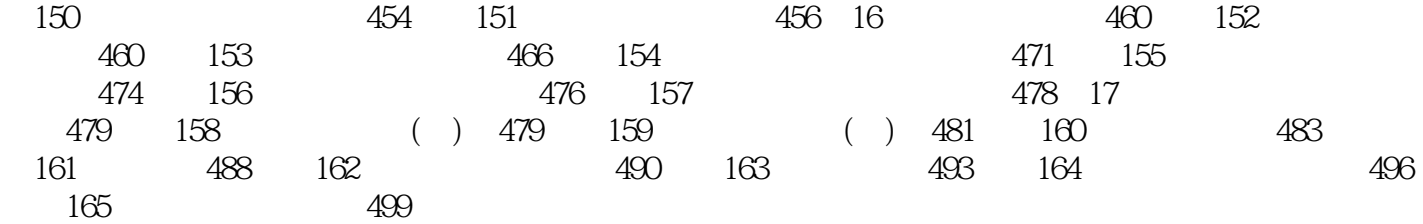

<<Illustrator CS3

 $1$ 

Illustrator CS3

Illustrator CS3

 $,$  tushu007.com

**Illustrator CS3** 

, tushu007.com

## <<Illustrator CS3

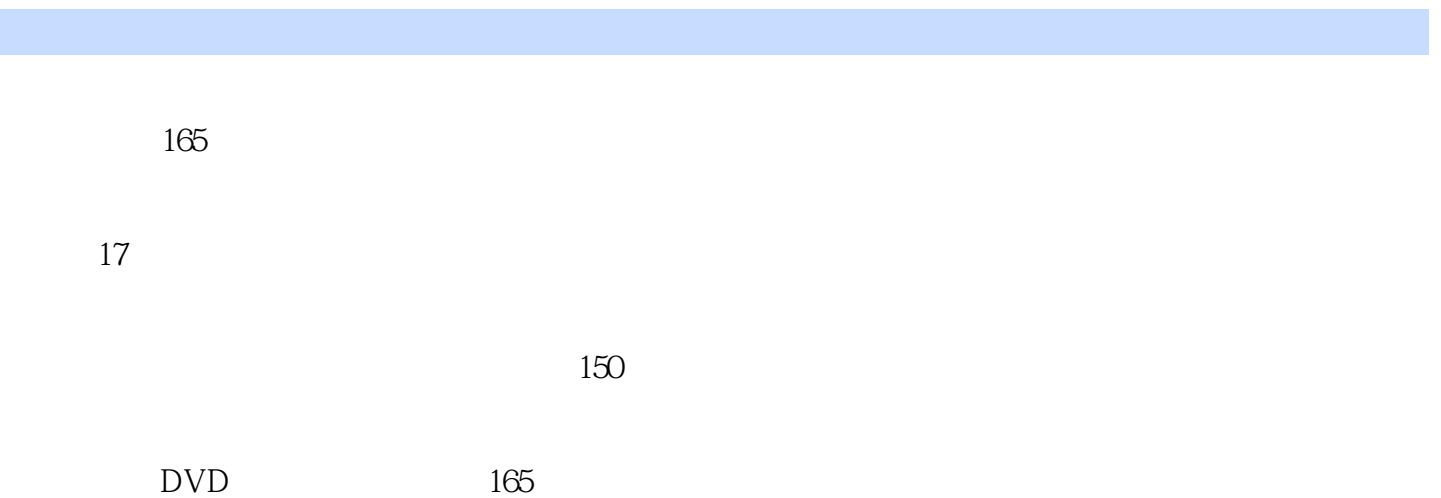

*Page 7*

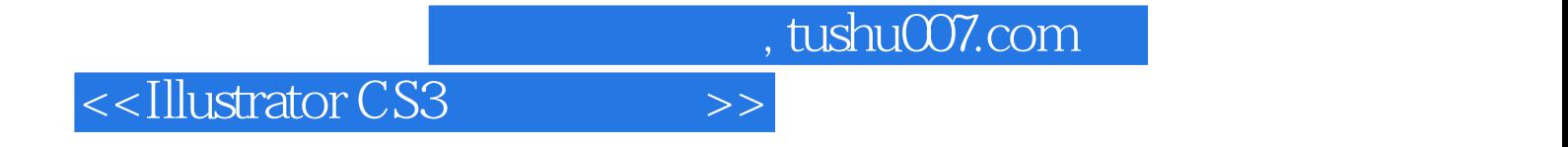

本站所提供下载的PDF图书仅提供预览和简介,请支持正版图书。

更多资源请访问:http://www.tushu007.com